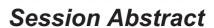

TOC

**INDEX** 

O09 Linux Installation Part 2 of 2 by Matilde L. Valdez

**VIEW** 

(lecture/lab)

Come and experience a Linux installation! Learn how to create a dual boot configuring GRUB (GRand Unified Bootloader) and understand the primary functions of the main file systems in Linux.

## Objectives:

- ☑ Install your choice of Linux Distribution
- ☑ Understand the Linux file system structure
- ☑ Become familiar with GRUB (GRand Unified Bootloader)